#### **DAFTAR ISI**

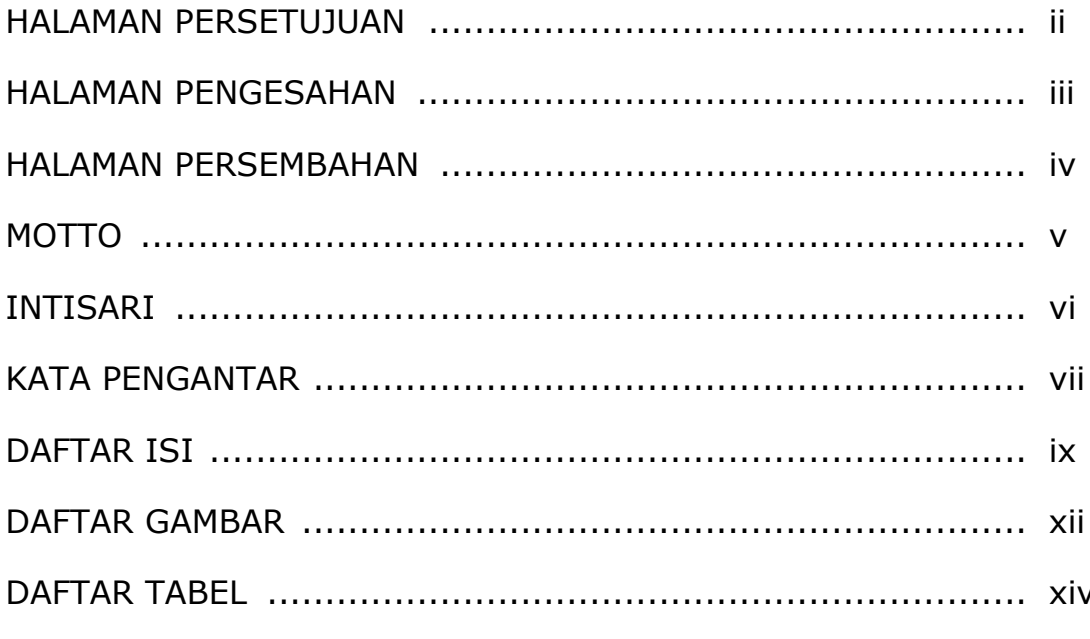

## **BAB I PENDAHULUAN**

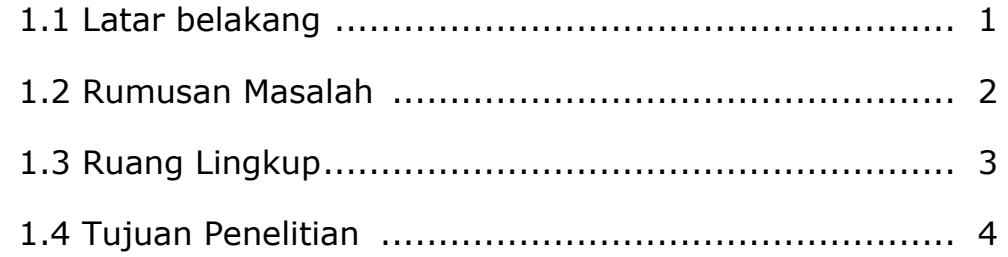

### **BAB II TINJAUAN PUSTAKA**

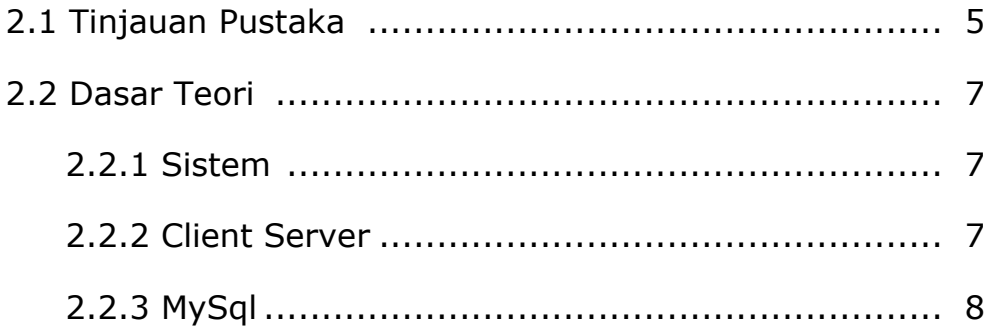

### **BAB III ANALISIS DAN PERANCANGAN SISTEM**

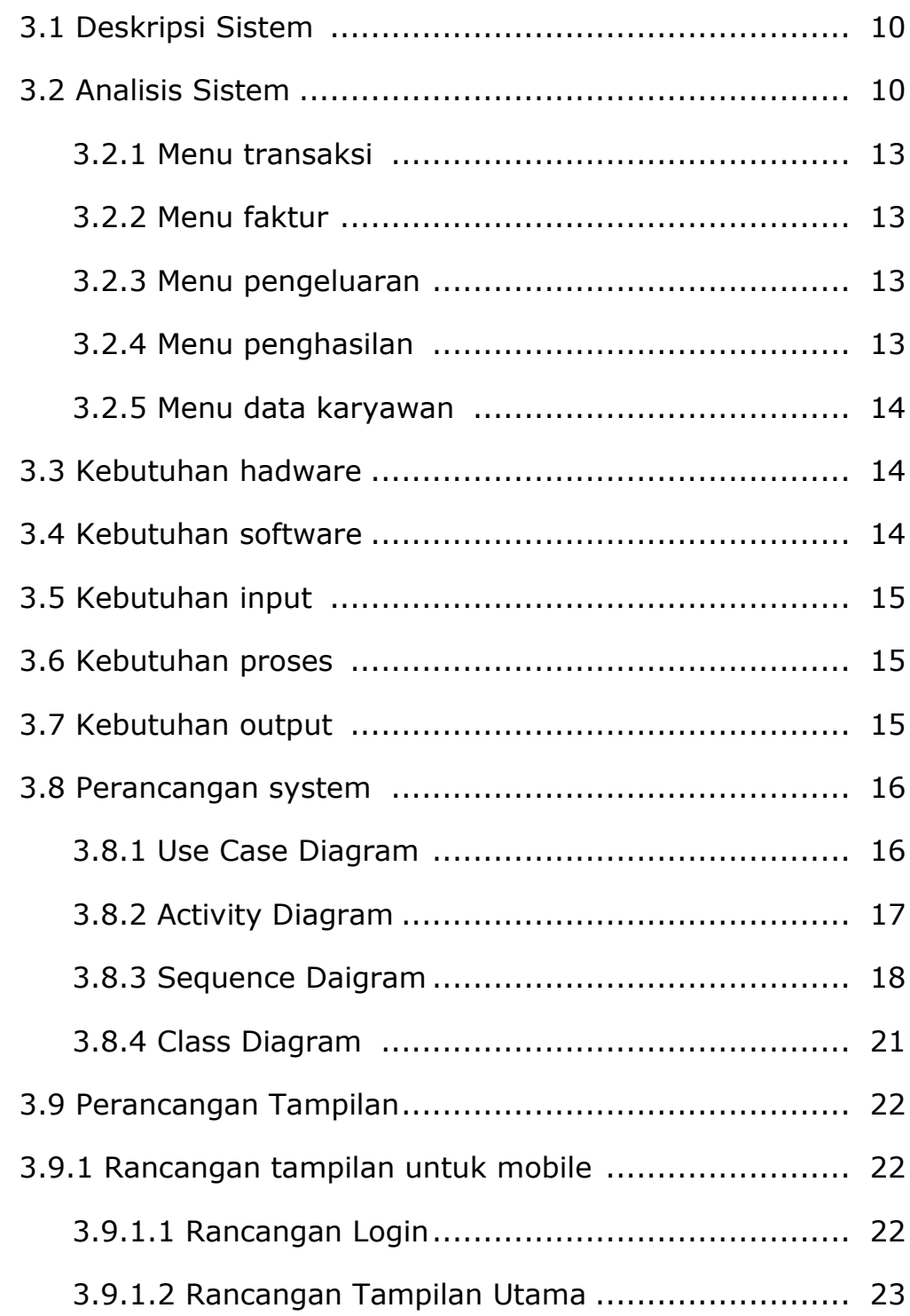

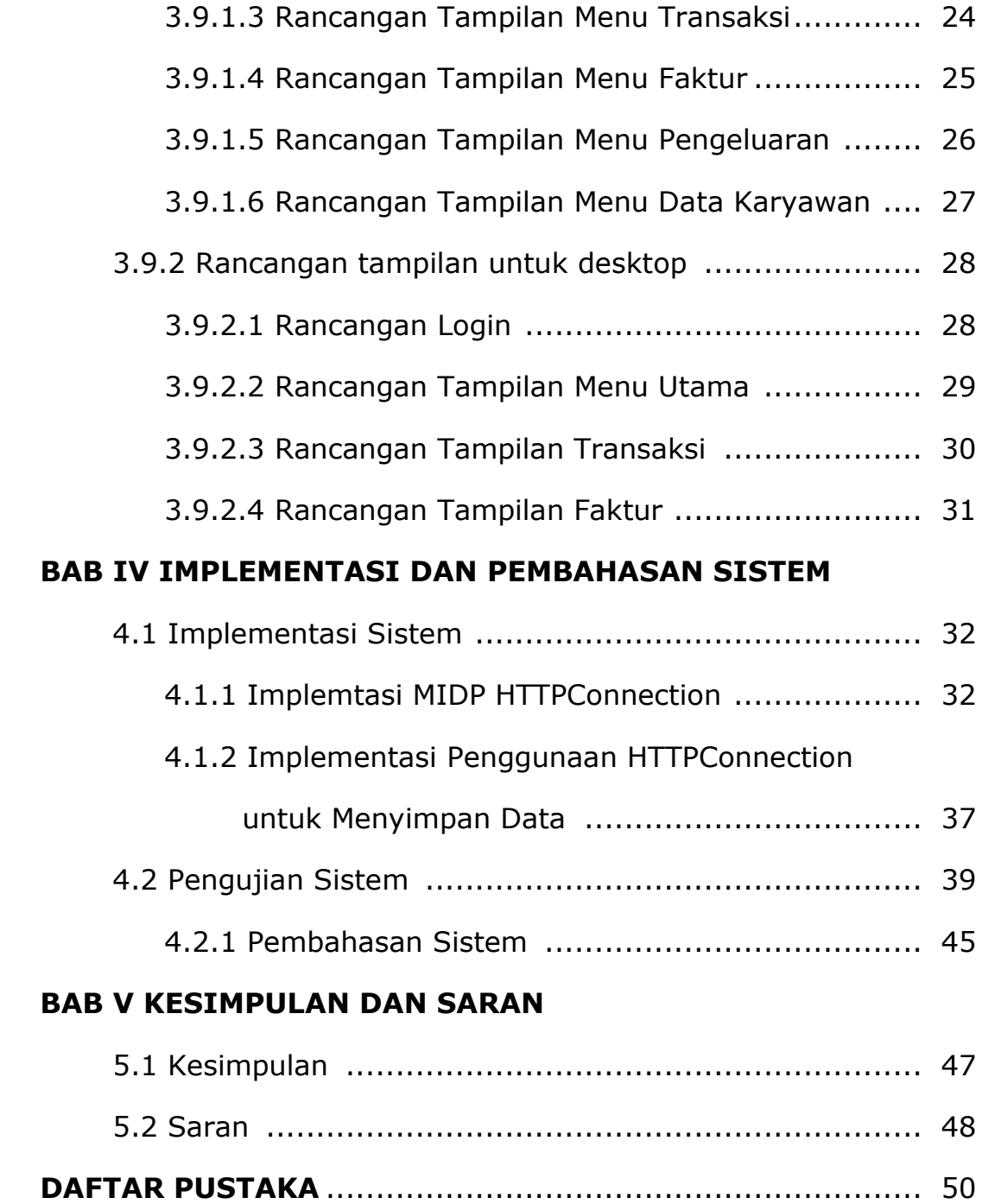

#### **DAFTAR GAMBAR**

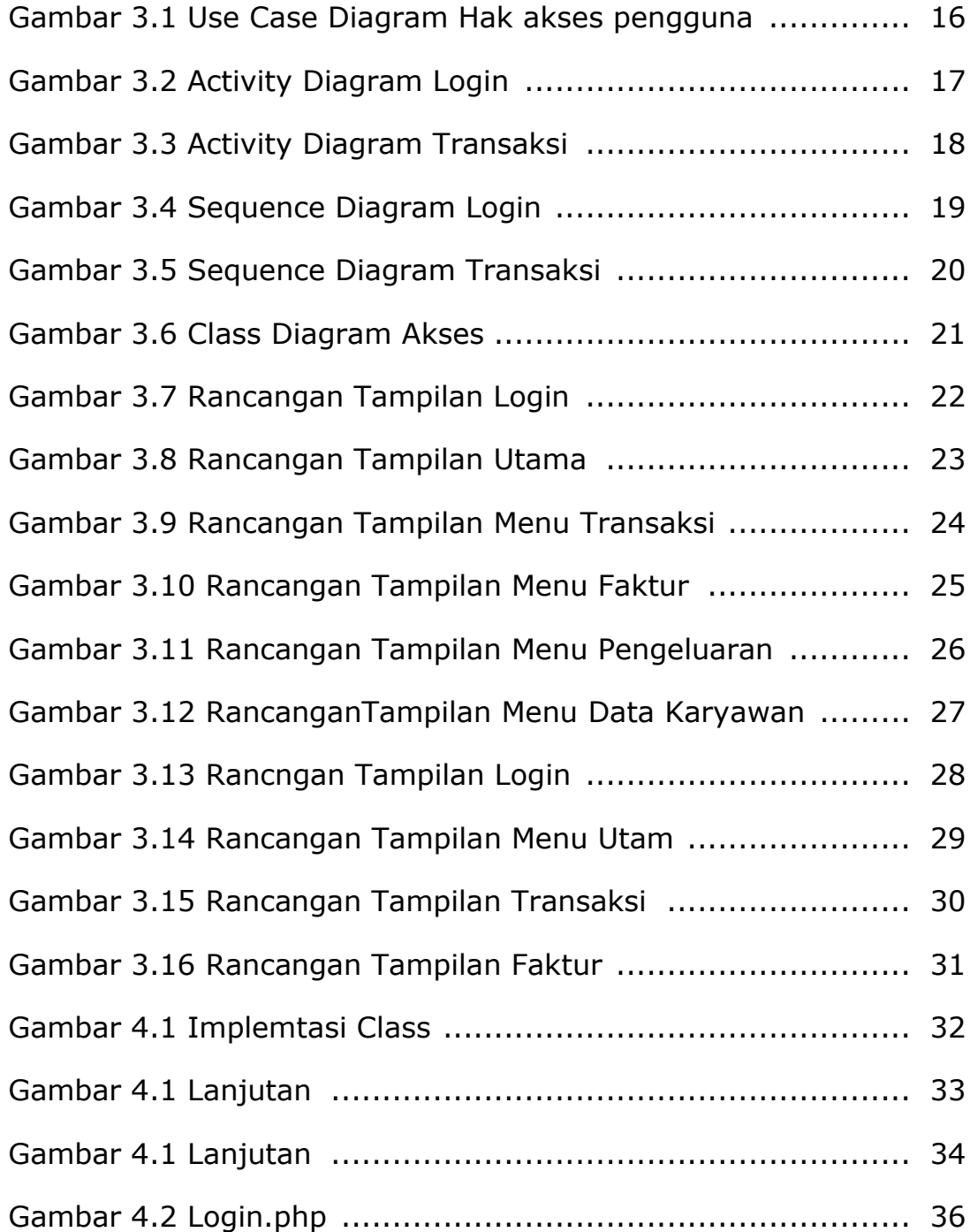

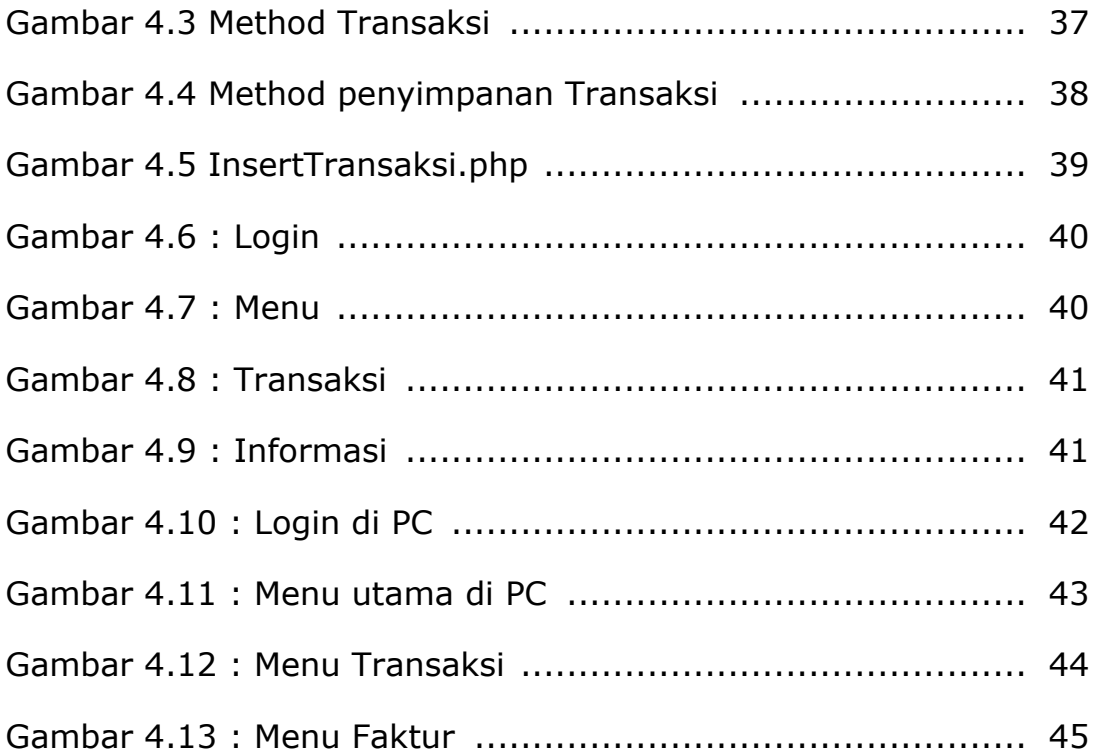

# **DAFTAR TABEL**

Tabel 2.1 Perbandingan Tinjauan Pustaka .............................. 6